Муниципальное казенное образовательное учреждение Тинская основная общеобразовательная школа

> Утверждаю: Директор МКОУ Тинская ООШ Т.И.Бридова Приказ № 39\_\_\_ от « 30\_» августа\_2023 г.

## Рабочая программа

курса внеурочной деятельности  *«Векторно-графический редактор «Inkscape» «3D дизайн-интерьера*

Тинская 2023

### 1.**Пояснительная записка**

Компьютерная графика – одно из развивающихся направлений информационных технологий. В компьютерной графике можно выделить следующие направления: векторная и растровая компьютерная графика, разработка и создание анимированных объектов, разработка и оформление интерактивных элементов для web-страниц.

# **Направленность программы:** информационно-компьютерные технологии *Актуальность и новизна программы*

Курс способствует развитию познавательной активности обучающихся и творческого мышления, а также профориентации. Визуальная составляющая современных информационных технологий базируется на красочных графических элементах, разнообразных видах анимации, интерактивных элементах управления. Любой продукт информационных технологий не сможет привлечь внимание пользователя без графической и анимационной составляющих. Создание продукта, содержащего коллекции изображений; текстов и данных, сопровождающихся звуком, видео, анимацией и другими визуальными эффектами, составляет основу компьютерной графики и анимации. Знания и умения, приобретённые в результате освоения курса, могут быть использованы обучающимися в таких областях знаний, как физика, химия, биология и других, они также являются фундаментом для дальнейшего совершенствования мастерства в области трёхмерного моделирования, анимации и видеомонтажа.

### **Отличительные особенности программы**

Содержание данной программы ориентировано на учащихся образовательных организаций основного общего и среднего образования. Программа является личностно-ориентированной, что позволяет каждому ученику выбрать наиболее интересный объект работы, который ему больше подходит.

### **Адресат программы**

Программа ориентирована на обучающихся возрастной категории 12-13 лет, имеющих базовый уровень владения ИКТ.

### **Объем и срок освоения программы**

Программа рассчитана на один год. Количество учебных часов по программе: 34.

**Цели реализации программы**: создать условия, обеспечивающие личностное, познавательное и творческое развитие обучающегося в процессе изучения основ графики и анимации с использованием компьютерных технологий. Освоение базовых понятий и методов компьютерной графики; изучение популярных графических программ; обеспечение глубокого понимания принципов построения и хранения изображений. Создание благоприятных условий для развития творческих способностей детей, математического и логического мышления.

### **Задачами реализации программы учебного предмета являются:**

- формирование навыков работы с растровыми и векторными изображениями; изучение сочетания цветовой гаммы фона и символов;
- формирование навыков умения работы с цветом изображения; изучение методики использования продуктов компьютерной графики и анимации в пользовательской среде;
- развитие навыков практического использования компьютерной графики при разработке плакатов, баннеров, дизайна web-страниц, иллюстраций для изданий и флешроликов; повышение компьютерной грамотности;
- формирование базы практических знаний, необходимых для самостоятельной разработки объектов растровой и векторной графики, а также коротких анимаций, интерактивных элементов для web-публикаций и различных приложений.

# 2.**Общая характеристика курса «Компьютерная графика и программирование»**

В основу курса заложены принципы модульности и практической направленности, что обеспечит вариативность обучения. Данный курс рассчитан на 34 часов и предназначен для обучающихся 6-8 классов школы.

#### **Основные разделы программы**

#### Модуль1:

Введение в компьютерную графику. Применение компьютерной графики. Графические редакторы. Растровая и векторная графика. Виды и форматы изображений. Цветовые модели. Растровый редактор. Интерфейс растрового редактора. Содержание команд функционального меню, инструменты навигации. Техника рисования в растровой среде. Цветовые модели. Многослойные изображения. Работа со слоями. Каналы и маски, стили и эффекты.

Модуль 2*:*

*Векторный графический редактор.* Окно программы векторного графического редактора. Команды главного меню, панель инструментов. Операции с объектами. Редактирование геометрической формы объекта. Рисование и редактирование объектов произвольной формы, кривая Безье. Работа с цветом, прозрачность объекта, цветоделение. Средства повышенной точности, линейки, сетки, направляющие. Использование растровых изображений.

*Перечень форм организации учебной деятельности обучающихся, включая формы с привлечением ресурсов других организаций, социокультурной образовательной среды населенного пункта*

Курс имеет дизайнерскую направленность и проводится в двух формах:

*аудиторная* – работа в классе с учителем: учитель объясняет новый материал и консультирует обучающихся в процессе выполнения ими практических заданий на компьютере;

*внеаудиторная* – самостоятельная работа обучающегося по заданию учителя: учащиеся без учителя вне занятий (дома или в компьютерном классе школы) выполняют практические задания. Единицей учебного процесса является блок уроков (модуль). Каждый такой блок охватывает изучение отдельной информационной технологии. Основной тип занятий — практическая работа. Все задания курса выполняются самостоятельно с помощью персонального компьютера и необходимых программных средств. В ходе обучения проводится

промежуточный анализ уровня знаний учеников по данной технологии. Такая деятельность ведет к закреплению знаний и служит индикатором успешности обучения данному программному продукту.

## **3.Личностные, метапредметные результаты освоения курса «Компьютерная графика и программирование»**

*Личностные результаты:* Готовность и способность к самостоятельному обучению на основе учебно-познавательной мотивации, в том числе готовности к выбору направления профильного дизайнерского образования с учётом устойчивых познавательных интересов.

*Метапредметные результаты:* 

*Регулятивные универсальные учебные действия:* определять действия в соответствии с учебной и познавательной задачей, планировать свои действия в соответствии с поставленной задачей и условиями её решения, осуществлять пошаговый контроль своей познавательной деятельности, определять потенциальные затруднения при решении практической задачи и находить средства для их устранения, осознавать качество и уровень усвоения материала по модулям.

*Познавательные универсальные учебные действия:* строить рассуждение от общих закономерностей к частным явлениям и от частных явлений к общим закономерностям, строить рассуждение на основе сравнения предметов и явлений, выделяя при этом общие признаки.

*Коммуникативные универсальные учебные действия:* формировать и развивать коммуникативную компетентность в процессе творческой и учебноисследовательской деятельности.

**Предметные результаты**:учащийся получит углублённые знания о способах обработки растровых, векторных и 3D-изображений и программах, предназначенных для компьютерной обработки изображений, разработки флешфильмов и веб-дизайна. Научится самостоятельно создавать монтажные композиции, выполнять коррекцию и ретушь изображений и создавать

стилизованные шрифтовые композиции. Получит возможность научиться основам создания и обработки изображений, овладеет способами создания рекламной полиграфической продукции и web-дизайна.

# **4. Содержание курса «Компьютерная графика и программирование» «Введение в компьютерную графику» (7 часов)**

Применение компьютерной графики. Графические редакторы. Разновидности пакетов

компьютерной графики. Особенности и параметры графических изображений.

Рекомендуемые темы практических занятий:

Практическая работа № 1. Знакомство с графическими редакторами и их возможностями.

Практическая работа № 2. Изучение цветовых моделей, управление цветом.

*Модуль первый «Растровый графический редактор» (Gimp, Paint.Net 16 часов) состоит из тем:*

- Содержание команд функционального меню и палитры растрового графического редактора;
- Инструменты растрового графического редактора;
- Инструменты для работы с текстом. Текст-маска;
- Техника рисования в растровой среде. Цветовые модели;
- Заливка и коррекция изображения. Создание градиентных переходов;
- Многослойные изображения. Работа со слоями;
- Техника ретуширования, цветовая тоновая коррекция изображения;
- Каналы и маски, стили и эффекты;
- Редактирование и преобразование изображений в растровом редакторе с применением эффектов и фильтров.

*Практические занятия:* Практическая работа № 1. Изучение возможностей меню, панели инструментов, цветовой палитры; Практическая работа № 2. Простейшие приёмы работы; Практическая работа № 3. Создание декоративного текста;

Практическая работа № 4. Создание изображения в технике свободного рисования; Практическая работа № 5. Создание коллажа; Практическая работа № 6. Создание фоторамки; Практическая работа № 7. Самостоятельная работа: разработка проекта по индивидуальному заданию, составление отчёта о выполнении индивидуальной или совместной работы. Зачётное занятие: выполнение итогового индивидуального задания по предложенной теме.

*Модуль второй «Векторный графический редактор» ( Inkscape) (11 часов) состоит из тем:*

- Окно программы векторного графического редактора. Команды главного меню, панель инструментов;
- Графические примитивы. Рисование и редактирование базовых фигур;
- Операции с объектами. Управление масштабом объекта, упорядочение размещение объектов, группировка и соединение объектов;
- Редактирование геометрической формы объекта, изменение формы с помощью инструментов;
- Рисование и редактирование объектов произвольной формы, кривая Безье;
- Работа с цветом, прозрачность объекта, цветоделение;
- Создание текстовых объектов. Редактирование и форматирование текста;
- Средства повышенной точности, линейки, сетки, направляющие.
- Использование растровых изображений. Обработка и цветокоррекция изображений;
- Использование спецэффектов, перспектива, тень, объём.

*Практические занятия:* Практическая работа № 1. Изучение возможностей меню, панели инструментов, цветовой палитры; Практическая работа № 2. Основы работы в векторном графическом редакторе; Практическая работа № 3. Создание декоративного текста; Практическая работа № 4. Создание изображения в технике свободного рисования;

Практическая работа № 5. Создание визитки, листовки, буклета;

Самостоятельная работа: разработка проекта по индивидуальному заданию, составление отчёта о выполнении индивидуальной или совместной работы. Зачетное занятие: выполнение итогового индивидуального задания по предложенной теме.

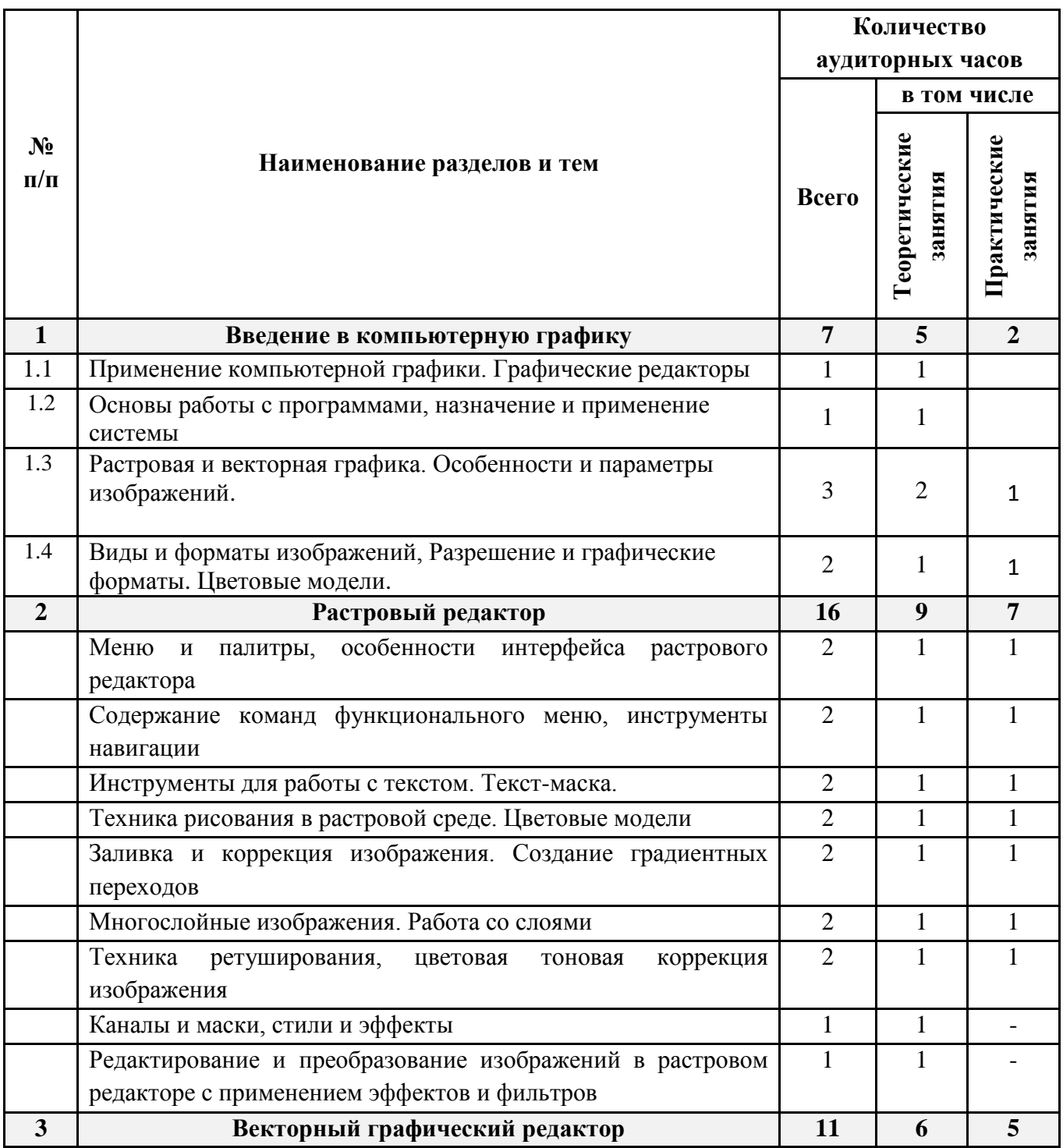

### *Календарно-тематическое планирование*

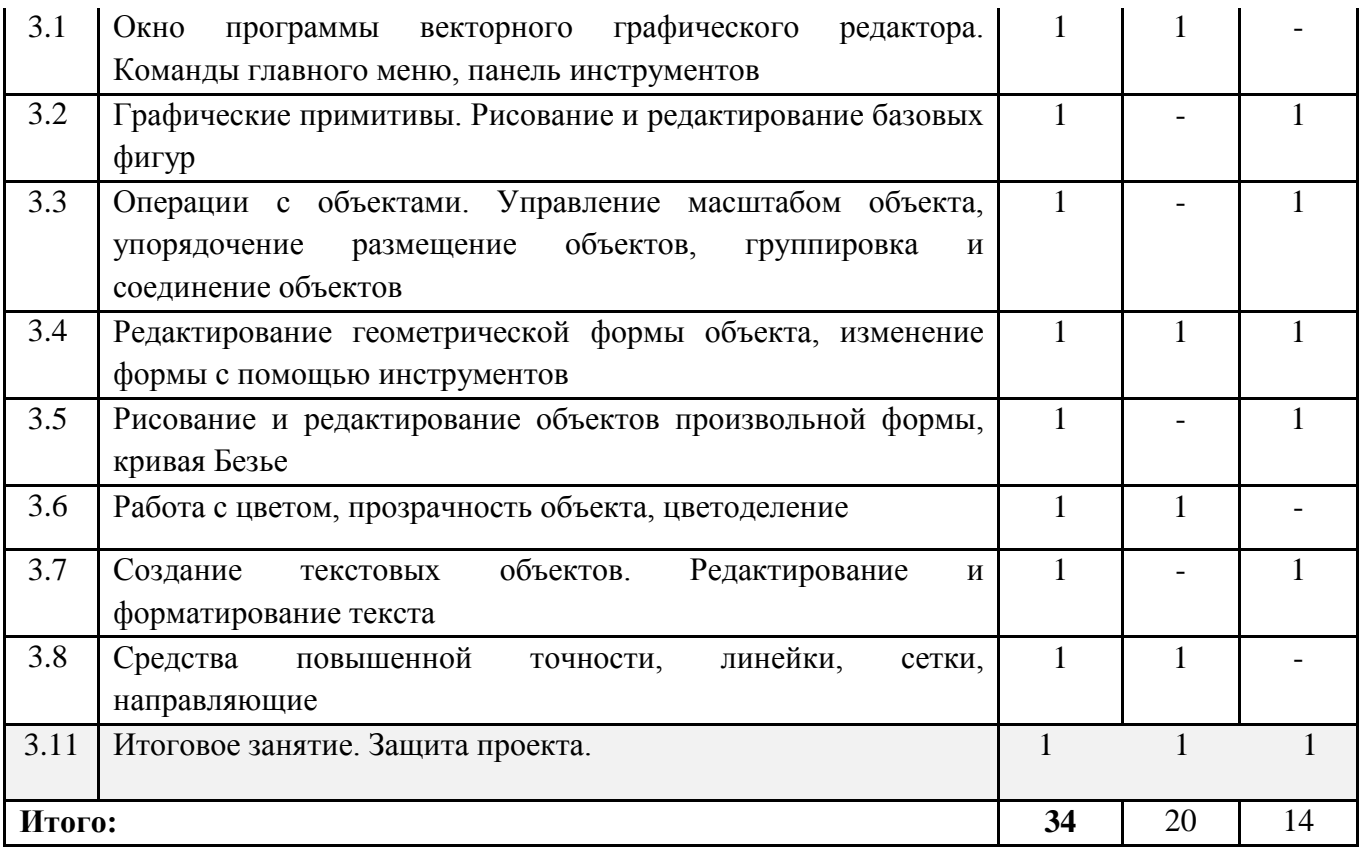

- *5. Материально-техническая база*
	- рабочие места по количеству обучающихся, оснащенные персональными компьютерами или ноутбуками с установленным программным обеспечением, находящемся в свободном доступе, INKSCAPE;
	- локальная сеть, выход в интернет с каждого рабочего места.
	- рабочее место преподавателя, оснащенное персональным компьютером или ноутбуком с установленным программным обеспечением;
	- доска;
	- комплект учебно-методической документации: рабочая программа объединения, раздаточный материал, задания,
	- цифровые компоненты учебно-методических комплексов (презентации).
	- наглядные: наглядные методические пособия, фонд работ учащихся;
	- электронные: видеоматериалы, презентации, сетевые образовательные ресурсы.